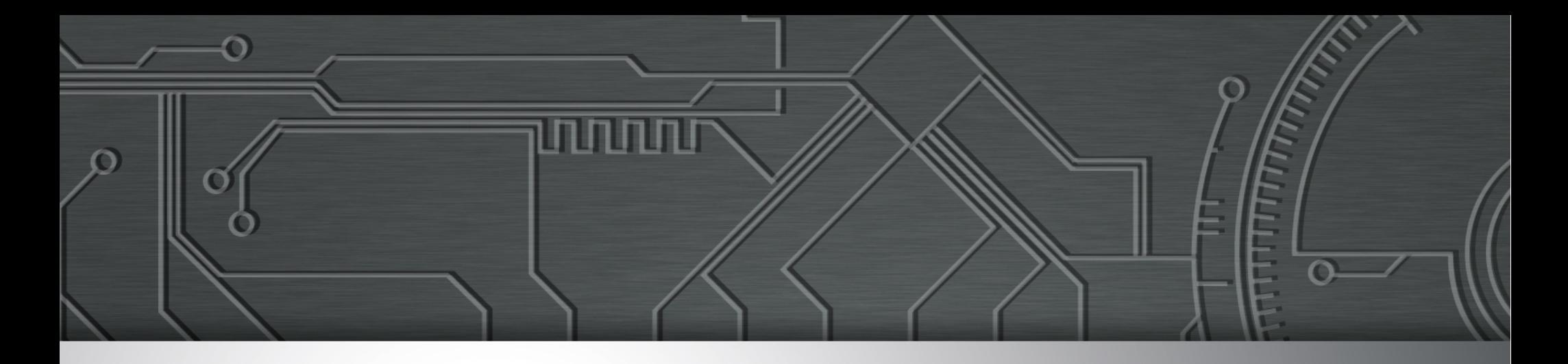

#### **IPv4 Acabou E agora?** *Ricardo Patara*

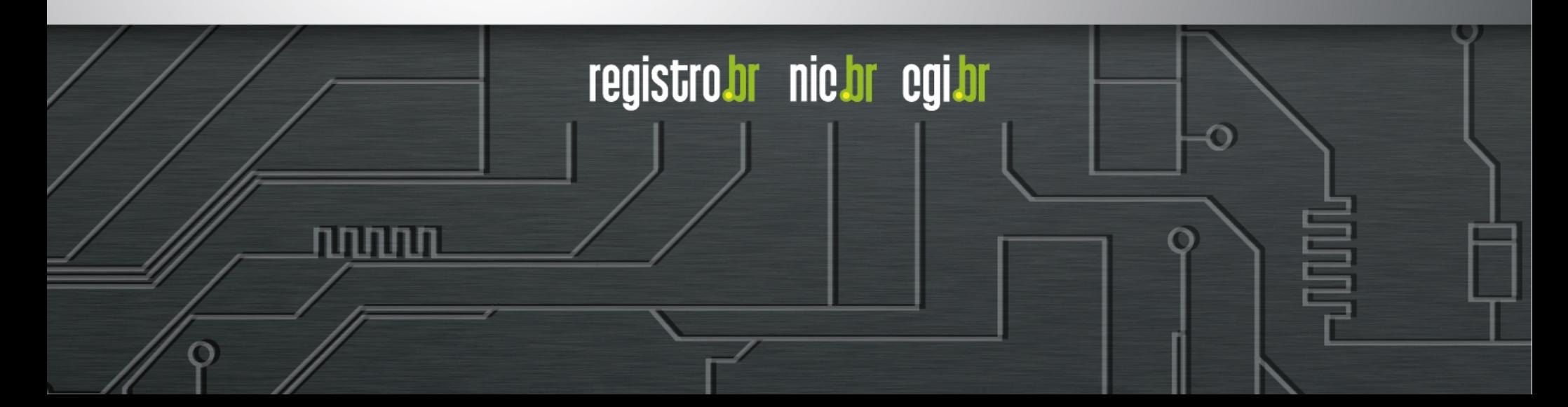

• Não se esgotou totalmente

● Aprox. **110 milhões** de IPs *não alocados*

● Reservas "*especiais*" em alguns RIRs, "*normais*" em outros

- $\bullet$ "*Estoque*" **IANA** esgotado em **Fev/2011**
- **Abril/2011 APNIC** anuncia esgotamento
	- Reserva "*especial*": máximo /22 uma vez
- **Setembro/2012 RIPE NCC** esgota estoque
	- Reserva "*especial*": máximo /22 uma vez
- **Junho/2014 LACNIC** esgota estoque
	- Reserva especial: /22 a cada 6 meses (\*2048)

● **AFRINIC**, mais de 3 /8s (~50milhões)

registrobr nichr egibr

– Previsões esgotamento *2019*

● **ARIN**, 60% /8 (~10milhões)

- **Não** tecnicamente
- Em algumas regiões, **restrições já existem** há algum tempo.
	- Máximo 1024 IPs
	- Crescimento base/serviço somente IPv4 *custoso*

# **Distribuição**

- Modelo hierárquico
	- $-$  IANA  $\rightarrow$  RIRs  $\rightarrow$  Usuários/ISPs
- Regras/políticas com base necessidade
	- Processo aberto/transparente
	- *Bottom-up*
	- Regionais porém bastante semelhantes

### **Onde estão?**

Ò

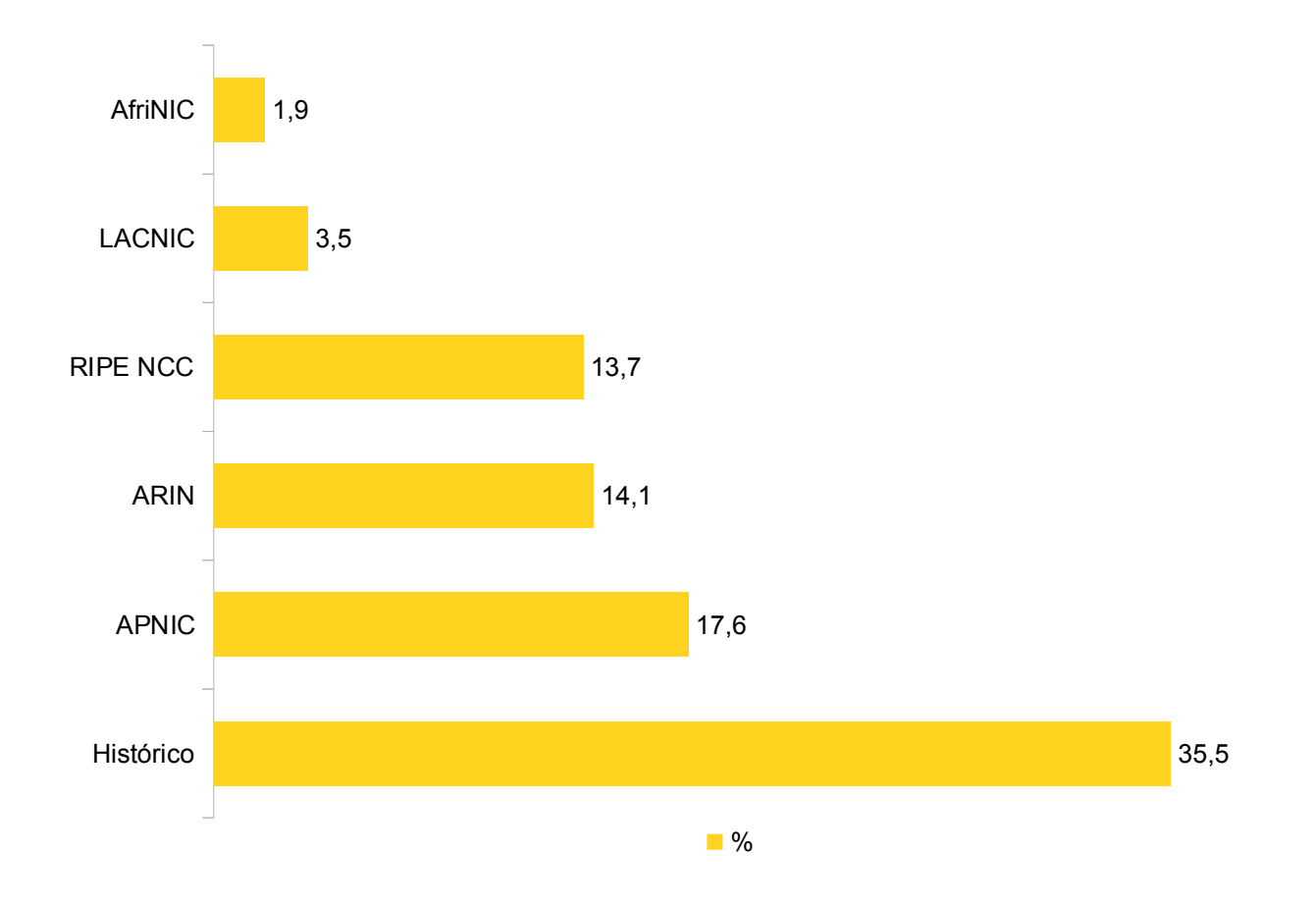

<u>uuuuu</u>

# **Algo deu errado?**

- Nada (*quase nada*);
- Distribuição com base em necessidades

- *Vítima* de seu próprio sucesso
- Crescimento de alocação reflexo crescimento da rede.

# **Algo deu errado?**

- Internet não parou (não vai parar)
	- Ásia Pacífico com "*restrições*" desde 2011
	- Europa, desde 2012
- Segue crescendo em usuários e serviços

registro*b*r nic*b*r egi*b*r

– Mais "*caro*" se pensando somente IPv4.

6

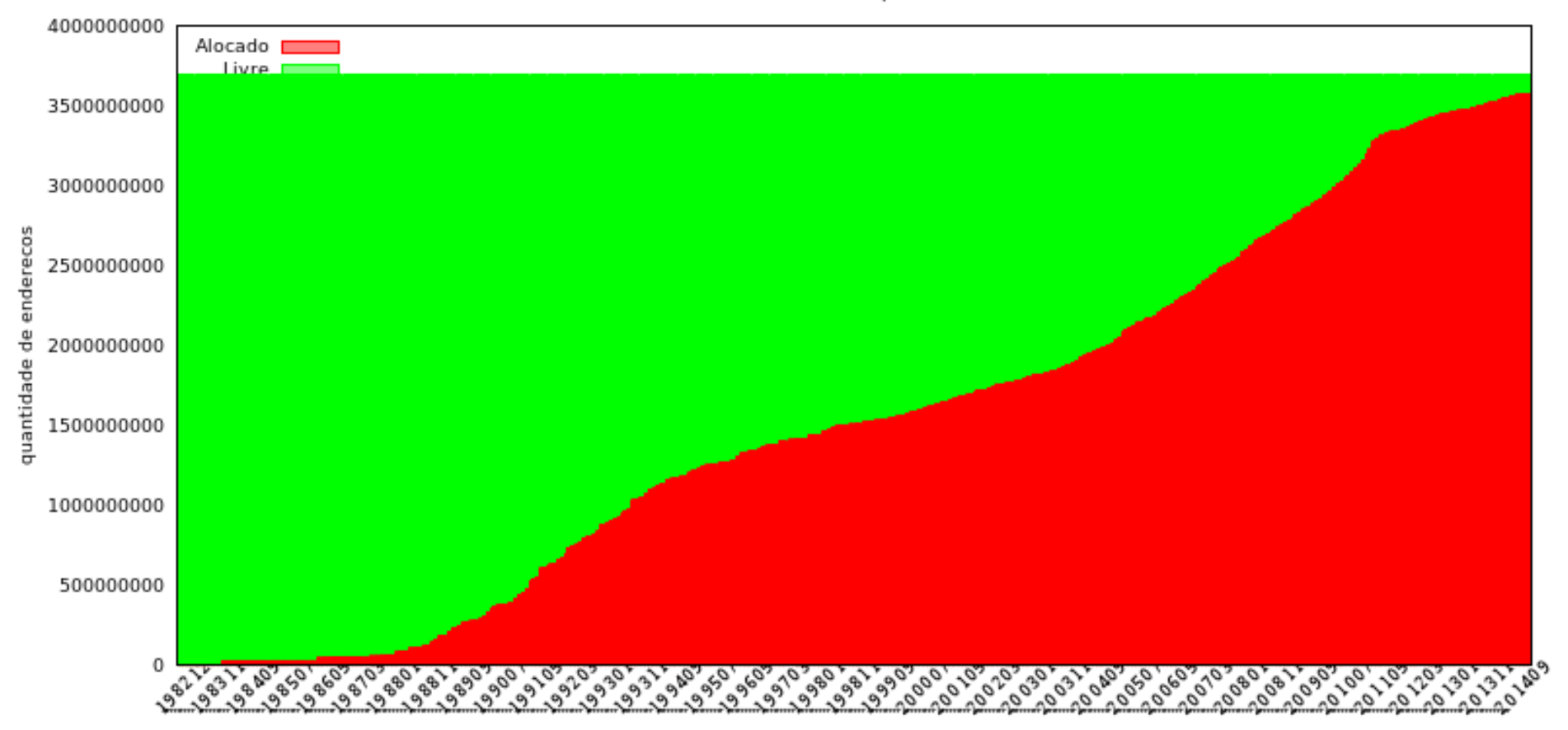

णणणंग

IPv4 alocado por Ano

Ω

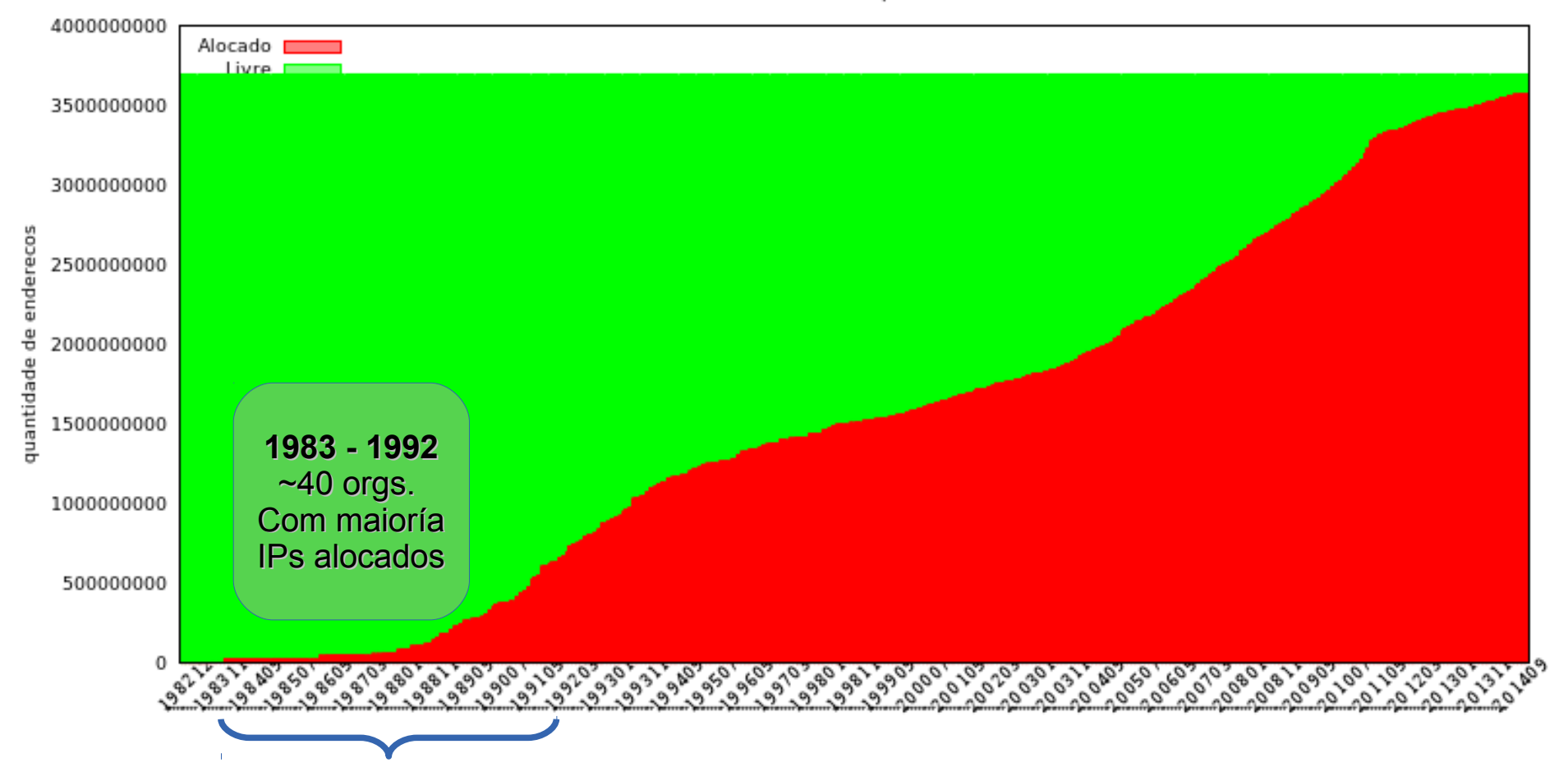

णणणं

IPv4 alocado por Ano

o

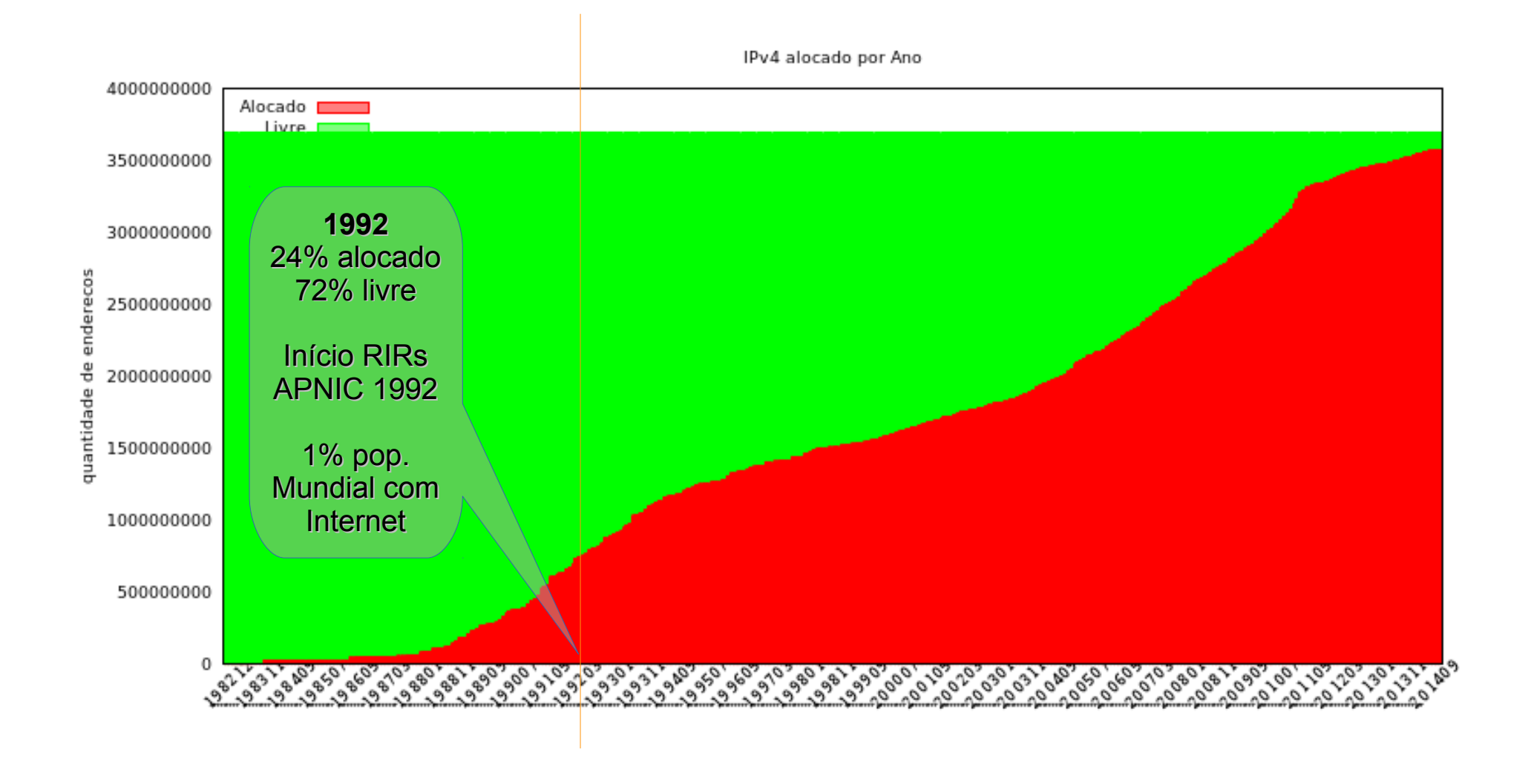

णणणंग

6

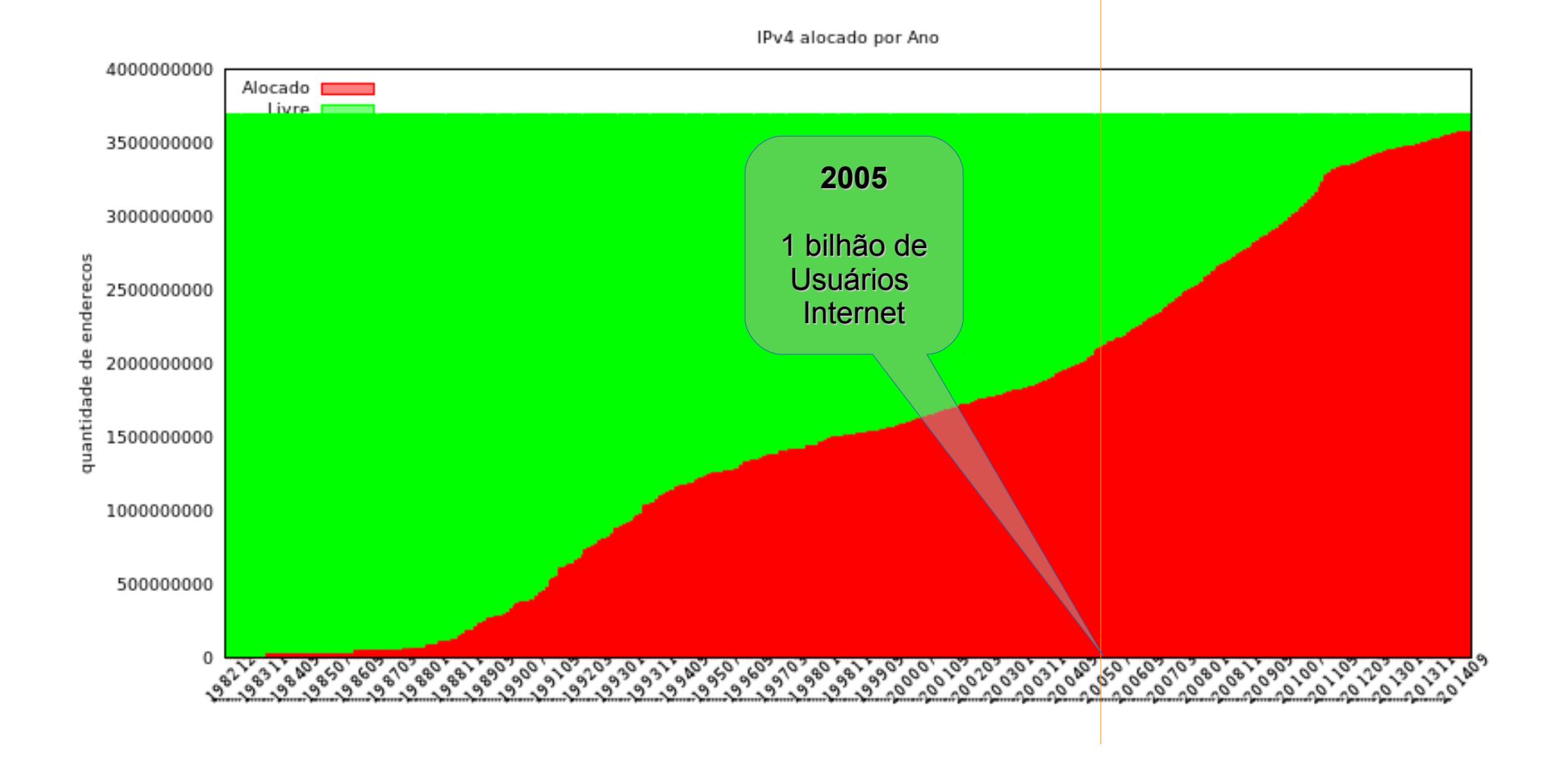

णणणंग

6

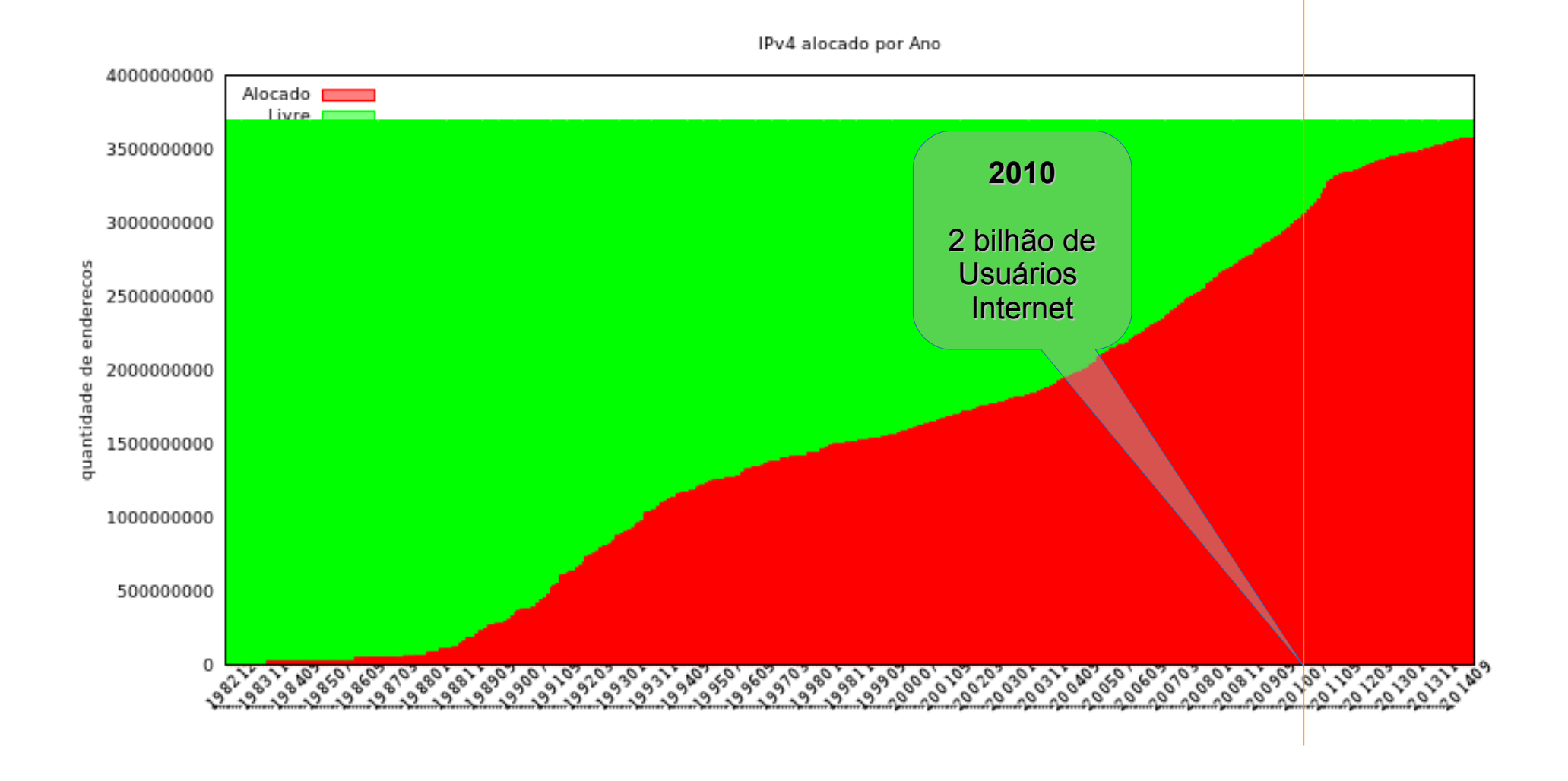

णणणंग

0

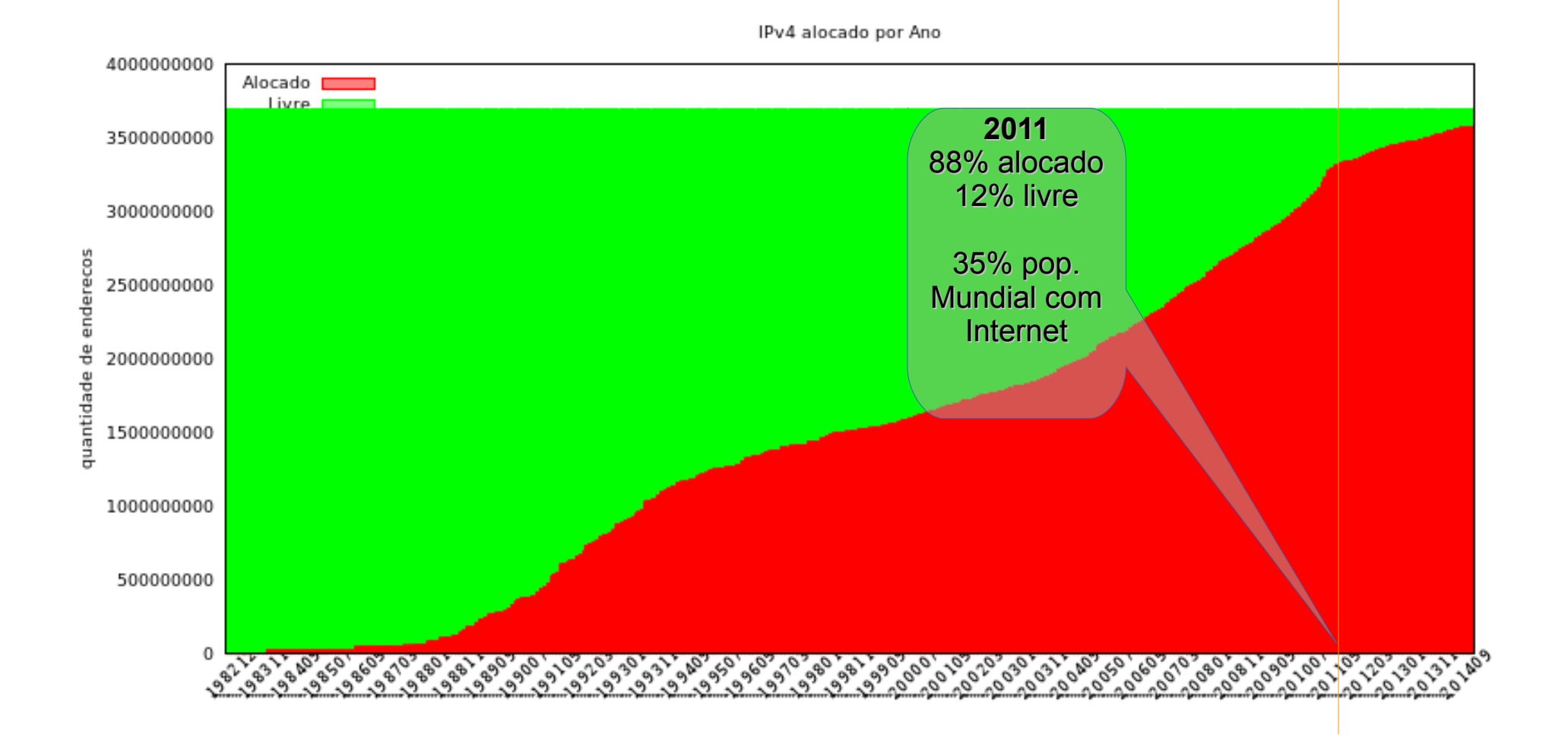

णणणं

6

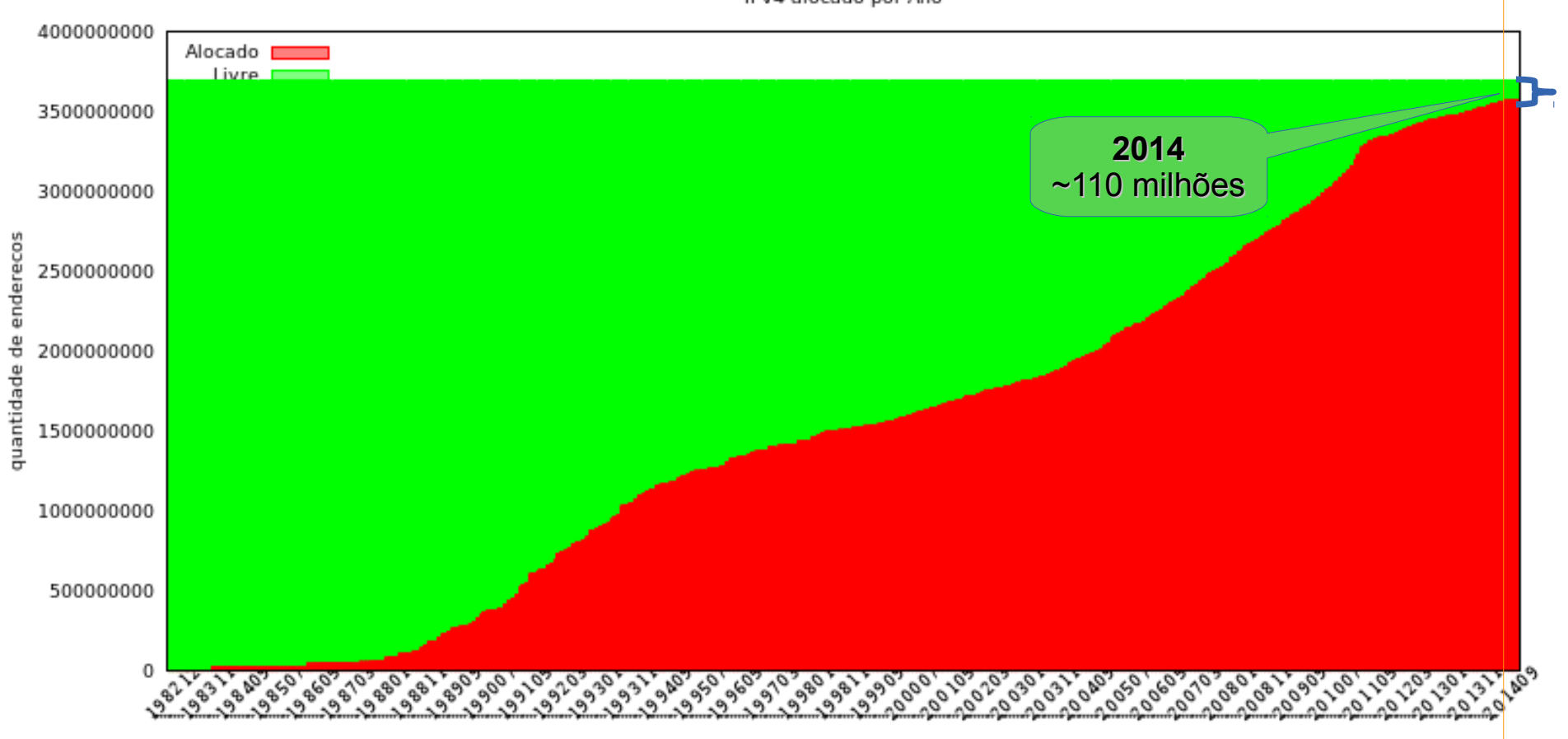

णणणंग

IPv4 alocado por Ano

# **Algo deu errado?**

- Nada (*quase nada*);
- Distribuição com base em necessidades

ההההנ

*Implementação IPv6*

- *Vítima* de seu próprio sucesso
- Crescimento de alocação reflexo crescimento da rede.

## **O que fazer?**

- ~13% conteúdo (top 1000 Alexa) IPv6
	- Mais de 80% IPv4 *"only*"
- Necessário transito IPv4
- Com escassez : compartilhamento

# **O que fazer?**

- Compartilhamento/tradução no *"core*", implica *custo crescente*
	- manutenção de milhares de conexão e tabelas, "*Logs*" mais complexos e por mais tempo (porta origem)

- $\bullet$  IPv6 concomitante
	- Pilha dupla ou NAT64

- NIC.BR/CGI.BR apoiando há mais de 5 anos: cursos, treinamentos material, palestras, etc
- Mais de 74% Sistemas Autônomos com IPv6 (de 91 em 2009 para 2250 em 2014)

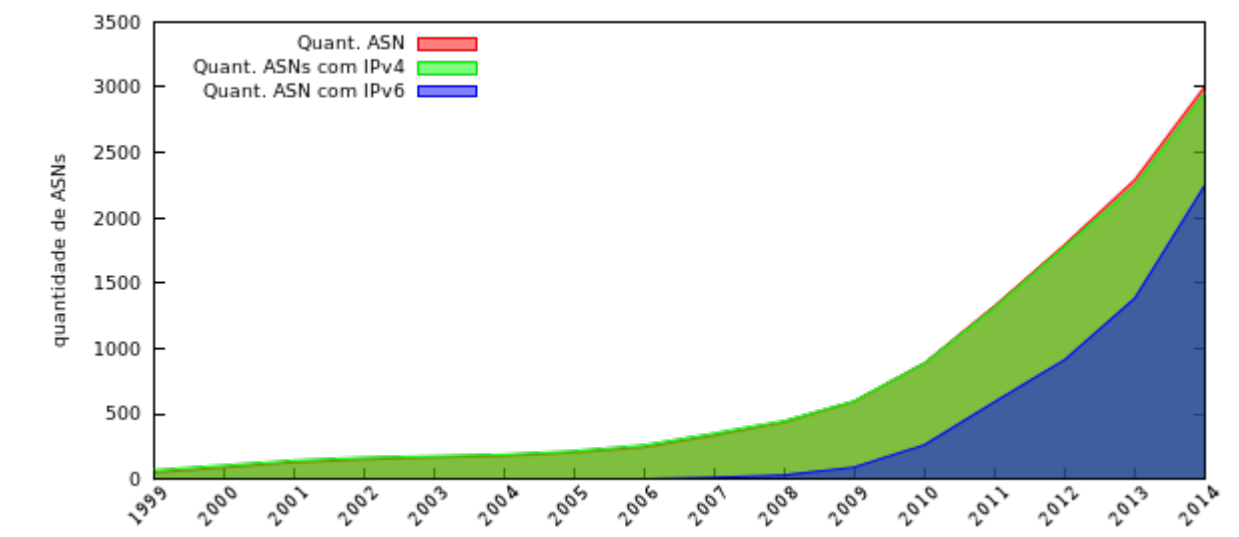

<u>uuunu</u>

Ouantidade Cumulativa de ASNs com IPv6 e IPv4

Quantidade de prefixos /32 IPv6 alocados

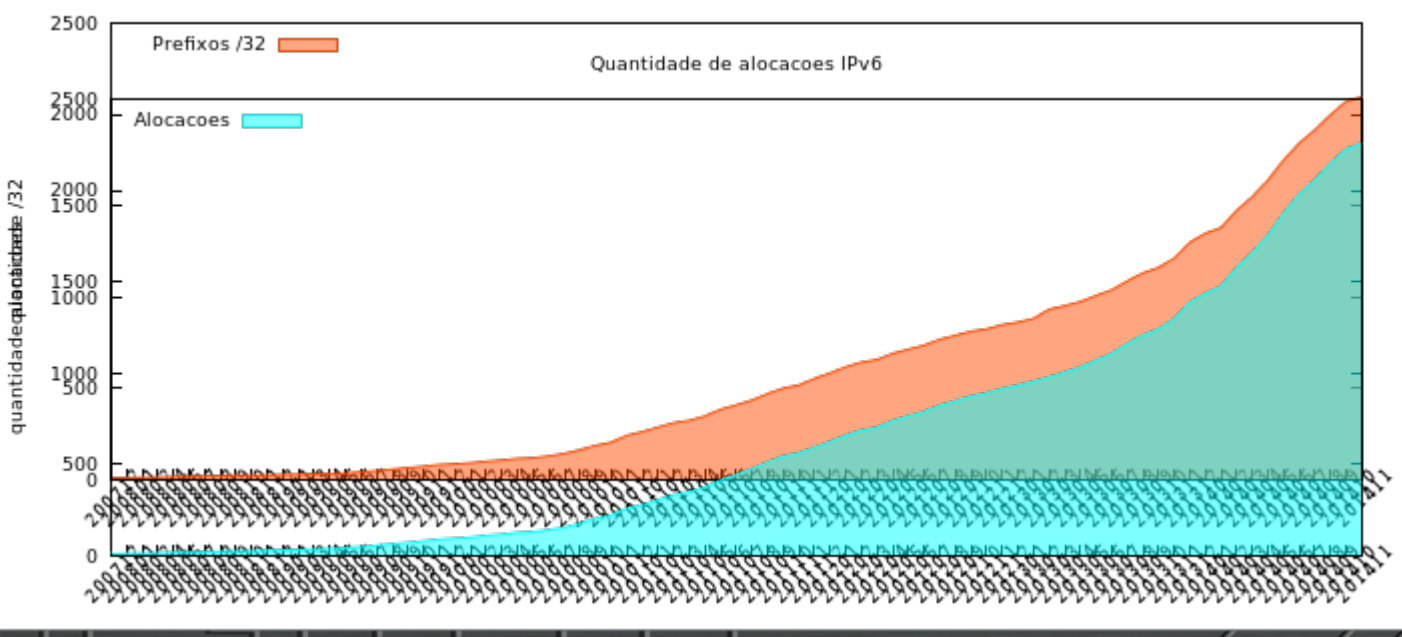

0

#### registro.br nic.br cgi.br

- No entanto, uso ainda é baixo:
	- 19% prefixos alocados visíveis (2270/448)
		- 11% *"alive"*
	- 448 AS transito IPv4. 72 para IPv6 (16%)

տտտ

registro*b*r nic*b*r egi*b*r

– 0,11% de tráfego de usuários com IPv6

Ō

● *Responsabilidade partilhada*

● *Ação naquilo que nos cabe!*

տտտ

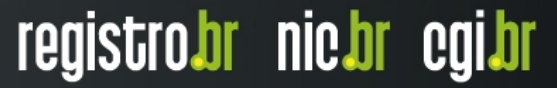

## **Referências**

#### ● *The Story of IPv4*

- http://blog.apnic.net/2014/11/03/the-story-of-ipv4/
- *The Story of IPv6*
	- http://blog.apnic.net/2014/11/04/the-story-of-ipv6/

#### ● *NIC.BR IPv6*

– http://ipv6.br

#### ● *Cisco 6Labs Statistics*

– http://6lab.cisco.com/stats/cible.php?country=BR&option=all

registro*b*r nic*b*r egi*b*r

– http://6lab.cisco.com/stats/

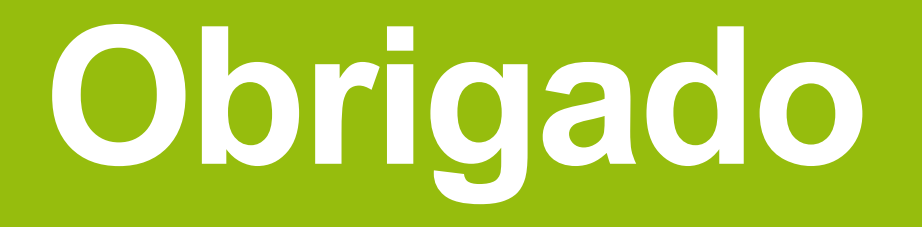

27 de novembro de 2014

nic.br cgi.br www.nic.br | www.cgi.br